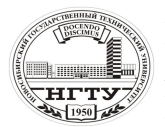

Тепловые процессы (нагрев и охлаждение) во влажном воздухе сопровождаются сложной системой фазовых переходов, происходящих с водяными парами. Прямой расчет этих процессов затруднен, и большинство источников предлагает использовать в этом случае понятие энтальпии влажного воздуха *I* = *f* (*t*, *d*). Для решения задач предлагается графоаналитический метод с использованием *I-d* диаграммы, что крайне неудобно для численных расчетов.

Расчет тепловых процессов существенно облегчается, если представить энтальпию в виде произведения двух функций:

$$
I = c_{p\phi} (t_{\rm M}, P, d) t,
$$

где *с<sup>р</sup>*<sup>ф</sup> – теплоемкость влажного воздуха с учетом фазовых переходов, а *t* – равновесная (адиабатная) температура. В этом случае температура теплоносителя присутствует в явном виде, а вся неопределенность, связанная с фазовыми переходами, включается в *с<sup>р</sup>*ф, зависящую от температуры, давления, влагосодержания и особенностей массообмена на границах фаз.

Главное преимущество описанного приема состоит в том, что он позволяет воспользоваться данными, полученными при расчете тепловых процессов для сухого воздуха. В частности, для этого достаточно знать начальную и конечную температуры по "сухому" расчету. Конкретное применение данного приема изложено в следующих ниже работах.

#### **ЛАБОРАТОРНАЯ РАБОТА № 5**

#### **РАСЧЕТ ПРОЦЕССА НАГРЕВА ВЛАЖНОГО ВОЗДУХА (ЧАСТЬ 1)**

**Цель работы** – рассчитать процесс нагрева влажного воздуха при заданных параметрах: температуре, давлении и влагосодержании; исследовать влияние параметров влажного воздуха на процесс нагрева.

**Задание к работе:** 1) набрать текст программы (файл R5U.FOR);

2) отредактировать программу и создать исполняемый файл R5U.EXE;

3) просчитать программу согласно исходным данным (файл R5U.REZ);

4) оформить отчет.

## **5.1. ОБЩИЕ ПОЛОЖЕНИЯ 5.1.1. ОСНОВНЫЕ ПОНЯТИЯ**

Ниже предложена программа для расчета процесса нагрева влажного воздуха в холодном тракте конденсатора СКВ. Специфические условия состояния взвешенной влаги: мелкодисперсные капли с диаметрами 1…15 мкм, их переохлаждение в области отрицательных температур – приводят к сущест-

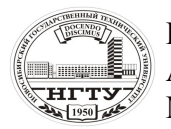

венному отклонению температуры влажного воздуха в сравнении с расчетом по сухому воздуху.

С целью повышения наглядности в программе рассчитываются текущие значения температур как по "сухому", так и по "мокрому" расчету. Для этого весь интервал от начальной T0 до конечной TO температур по "сухому" расчету разбивается на N участков, на каждом из которых определяется соответствующее значение температуры по "мокрому" расчету. В заключение работы производится сравнение процессов нагрева сухого и влажного воздуха.

#### **5.1.2. КРАТКАЯ ХАРАКТЕРИСТИКА РАБОТЫ**

В настоящей работе производится расчет температуры сухого T1 и влажного TK воздуха в процессе их одинакового нагрева в заданном интервале изменения текущей температуры *t* при некоторых значениях абсолютного давления *P* и влагосодержания *d*. В заключение работы строится графики зависимости T1, TK =  $f(t)$ .

### **5.2. МЕТОДИЧЕСКИЕ УКАЗАНИЯ 5.2.1. ОПИСАНИЕ ПРОГРАММЫ**

Программа расчета процесса нагрева влажного воздуха состоит из головной (управляющей) программы и блока подпрограмм, предназначенных для ввода исходных данных и собственно расчета процесса нагрева.

**Головная программа.** Предназначена для управления процессами ввода и вывода данных, а также для запуска программы на счет.

**Блок ввода и вывода данных.** Состоит из двух подпрограмм (UID, PR), организующих ввод исходных данных в программу и вывод конечных результатов. Текст программ UID и PR см. в прил. 2.

**Блок расчетных подпрограмм.** Состоит из одной управляющей подпрограммы OX1, задающей последовательность расчета процесса нагрева и выдающей на дисплей информацию о ходе вычислений, а также блока подпрограмм теплофизических свойств влажного воздуха - TSV (текст блока TSV см. в прил. 1). В процессе работы управляющая подпрограмма OX1 выдает на экран информацию о ходе своей работы в виде: GO R5U: 100 %, где значения цифр быстро изменяются от нуля до N.

В связи с тем, что лабораторная работа № 6 аналогична настоящей, ниже приведен текст универсальной программы, по которой можно просчитать обе работы. В целях равномерного распределения времени при выполнения работы № 5 можно не набирать текст программы, выделенный жирным шрифтом. В этом случае в начале работы № 6 к набранному тексту добавляется опущенный кусок программы и подпрограмма UTK (см. след. работу).

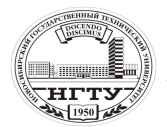

### **5.2.2. ВВОД ИСХОДНЫХ ДАННЫХ**

В работе для ввода исходных данных используется подпрограмма UID, описанная в работе № 3 (текст UID см. в прил. 2).

#### **5.2.3. ВЫВОД РЕЗУЛЬТАТОВ РАСЧЕТА**

Вывод результатов расчета производится подпрограммой PR, текст которой приведен в п. 2 и используется во всех последующих работах. В процессе ее работы непосредственно на экран выводится справочная информация, сообщающая о проценте заполнения файла результатов R5U.REZ в виде: FILE R5U.REZ: 100  $\%$ , где значения цифр быстро изменяются от нуля до N.

Результаты расчета помещаются в специальный файл результатов R5U.REZ, который создается автоматически. После окончания работы с программой в этом файле можно будет просмотреть все просчитанные варианты в хронологическом порядке. Выходные данные представлены в удобной для чтения табличной форме, формат которой задается в подпрограмме SUBROUTINE PR.

#### **5.3. ТЕКСТ ПРОГРАММЫ (ФАЙЛ R5U.FOR)**

C НАГРЕВ ВЛАЖНОГО ВОЗДУХА R5U.FOR BLOCK DATA COMMON/DAN/T0,TO,N,D0,P,IRT DATA T0,TO,N,D0,P,IRT/-50.,50.,100,20.,101.325,1/ END COMMON/DAN/T0,TO,N,D0,P1,IRT COMMON/REZ/B(7,100) OPEN (50,FILE='R5U.REZ') 11 CALL UID(IO) IF(IO.EQ.0) GOTO 10 TSH=(TO-T0)/N CALL OX1(TSH) CALL PR GOTO 11 10 CONTINUE STOP END SUBROUTINE OX1(TSH) COMMON/DAN/T0,TO,N,D0,P1,IRT COMMON/REZ/B(7,100)  $T1=T0$  $P2 = P1$ 

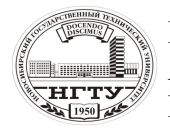

```
DO 1 I=1.N
T2=T1+TSH CALL FCPV(T1,P1,T2,P2,D0,IRT,CPX)
CPV = CPB(T1, P1, D0, IRT)Q = (T2-T1)*CPVTK=T1+O/CPXB(1,I)=I^*I.
B(2,I)=T0+TSH*IB(3,I)=CPVB(4,I)=CPXB(5,I)=O IF(IRT.EQ.2) GOTO 11
 IF(T1.GE.0.) GOTO 11
 IF(T2.LE.(-0.1)) GOTO 11
 CALL UTK(I,T1,T2,TK)
 PRINT 6
11 CONTINUE
B(6,I)=TKB(7,I)=B(2,I)-TKT1=TK PRINT 5,I
1 CONTINUE
5 FORMAT(1H+,' GO R5U :',I4,' %'$)
6 FORMAT(' GO R5U :')
RETURN
 END
```
#### **5.4. ВАРИАНТЫ ЗАДАНИЙ**

Используются варианты заданий из работы № 3. Значение ключа IRT в настоящей работе равно IRT = 2.

#### **ЛАБОРАТОРНАЯ РАБОТА № 6**

#### **РАСЧЕТ ПРОЦЕССА НАГРЕВА ВЛАЖНОГО ВОЗДУХА (Часть 2)**

**Цель работы** – рассчитать процесс нагрева влажного воздуха при заданных параметрах: температуре, давлении и влагосодержании; исследовать влияние параметров влажного воздуха на процесс нагрева.

**Задание к работе:** 1) набрать текст программы (файл R5U.FOR);

2) отредактировать программу и создать исполняемый файл R5U.EXE;

3) просчитать программу согласно исходным данным (файл R5U.REZ);

4) оформить отчет.

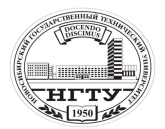

## **6.1. ОБЩИЕ ПОЛОЖЕНИЯ 6.1.1. ОСНОВНЫЕ ПОНЯТИЯ**

Ниже предложена программа для расчета процесса нагрева влажного воздуха в холодном тракте обычного воздушно-испарительного теплообменника. Взвешенная в нем влага содержит крупные капли с диаметрами более 100 мкм, замерзающими в области околонулевых температур. Это приводит к существенному отклонению температуры влажного воздуха в сравнении с расчетом, выполненным для аэрозольной влаги (работа № 5).

С целью проведения сопоставления в программе рассчитываются текущие значения температур, как по "сухому", так и по "мокрому" варианту аналогично предыдущей работе и в том же интервале исходных данных. В заключение работы производится сравнение процессов нагрева влажного воздуха по обоим вариантам.

#### **6.1.2. КРАТКАЯ ХАРАКТЕРИСТИКА РАБОТЫ**

В настоящей работе производится расчет температуры сухого T1 и влажного TK воздуха в процессе их одинакового нагрева в заданном интервале изменения текущей температуры *t* при некоторых значениях абсолютного давления *P* и влагосодержания *d*. В заключение работы на графике работы № 5 строится дополнительная зависимость TK = *f*(*t*),полученная в настоящей работе.

#### **6.2. МЕТОДИЧЕСКИЕ УКАЗАНИЯ**

Программа расчета процесса нагрева влажного воздуха в настоящей работе отличается от предшевствующей на величину подпрограммы UTK и строки вызова этой подпрограммы в управляющей подпрограмме OX1, выделенные жирным шрифтом.

**SUBROUTINE UTK(I,T1,T2,TK).** Предназначена для расчета процесса нагрева вблизи нуля градусов Цельсия, когда происходит таяние ранее замерзшей влаги. При работе подпрограммы на экран выдается справочная информация о ходе работы в виде: UTK R5U: N %, где вместо N появляется номер шага, на котором включилась эта подпрограмма (текст UTK см. в п. 2).

Ввод и вывод данных совпадает с работой № 5.

# **6.3. ТЕКСТ ПРОГРАММЫ И ВАРИАНТЫ ЗАДАНИЙ (ФАЙЛ R5U.FOR)**

Приведен в работе № 5. Используются варианты из работы № 3. Значение ключа IRT в настоящей работе равно IRT=1.